# **Lektion 1: Runden und schätzen**

**Mathematisches Runden:**

Wenn man z.B. auf die dritte Stelle nach dem Dezimalpunkt (Komma) runden will muss man die vierte Ziffer hinter dem Dezimalpunkt betrachten. Ist diese  $\geq 5$ , wird aufgerundet. Das bedeutet, dass die dritte Ziffer um 1 erhöht wird. Ist die vierte Ziffer < 5 dann wird die dritte Ziffer beibehalten:

**Beispiel:** 5.343678 Ich muss auf die dritte Stelle runden, also betrachte ich die vierte Ziffer. Sie ist grösser als 5 und deshalb erhöht sich die dritte Ziffer um eins.

#### **Lösung: 5.344**

- **Wichtig:** Wenn beim Runden an letzter Stelle eine Null entsteht, muss man diese trotzdem schreiben, damit man sieht, auf welche Stelle gerundet wurde.
- **Beispiel:** 2.8976 Ich muss in diesem Beispiel auf die zweite Stelle runden, also schaue ich ob die dritte Ziffer grösser als 5 ist. In diesem Fall ist das so. Die 9 wird um 1 erhöht, das gibt 10. Deshalb entsteht eine Null und die 8 wird zur 9.

### **Lösung: 2.90 (die Null zeigt die Rundungsstelle an)**

## **Nach Einheiten Runden**

Nehmen wir folgende Längenangabe: 5m 64cm 7mm

Wenn es nun z.B. heißt auf den cm genau zu runden geht man folgendermaßen vor:

- 1. Man wandelt auf die Einheit um, auf die gerundet werden soll: 564,7 cm
- 2. Nun rundet man nach der Regel von oben: 565cm
- 3. Man kann nun wieder umformen: 5m 65 cm

**Wichtig:** Man muss wissen wie man die Einheiten umrechnet: 1m=100cm usw.

### **Wichtige Regeln beim Schätzen**

Schätzen bedeutet nichts weiter, als ein ungefähres Resultat zu erhalten, das nicht zu weit vom absoluten Wert abweicht. Folgendes ist zu beachten:

1. Jede Zahl darf höchstens um ihren zehnten Teil vergrößert oder verkleinert werden.

611.4: könnte man z.B. um 60 vergrößern, sinnvoll wäre aber mit 600 zu rechnen.

2. Wird bei einer Multiplikation eine Zahl vergrößert so muss die zweite verkleinert werden.

 $317,23 \cdot 791.5 \approx 300 \cdot 800 \approx 240000$ 

3. Wird bei einer Division der Dividend (Zahl oben) vergrößert, so muss auch der Divisor vergrößert werden. Sonst wird das Resultat zu groß.

$$
\frac{44.5}{13.7} \approx \frac{45}{15} \approx 3
$$

Beim Runden und Schätzen geht es hauptsächlich darum sinnvolle Lösungen zu finden, welche nicht absolut richtig sein müssen.

# **Lektion 2: Umrechnen von Grössen**

**Umrechnen von Längeneinheiten und Masseneinheiten**

Das Umrechnen von Einheiten in den Bereichen Längen und Massen funktionieren genau gleich. Folgende Grafiken zeigen genau auf wie es funktioniert:

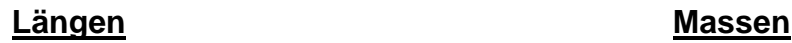

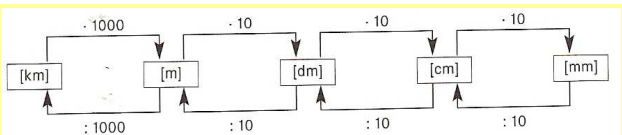

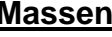

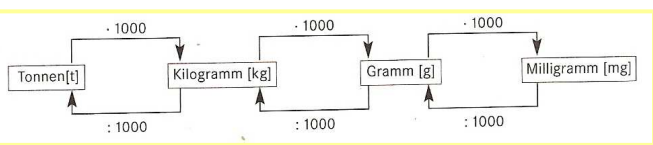

**Beispiel: 2km in cm Beispiel: 3500000mg in kg**

 $2km \cdot 1000 = 2000m$  $2000$ m $\pm$  10  $\pm$ 

 $3500000$ mg : 1000 = 3500g  $3500q : 1000 = 3.5kq$ 

**Wichtig:** Immer im entsprechenden Einheitsfeld einsteigen und dann Schritt für Schritt in die richtige Richtung gehen.

# **Umrechnen von Zeiten**

Bei den Zeiten funktioniert das Prinzip eigentlich genau gleich. Die Sprünge von einer Einheit zur anderen sind aber viel unregelmäßiger. Die Faktoren sind auch keine Zehnerpotenzen mehr. Eine Minute hat z.B. 60 Sekunden.

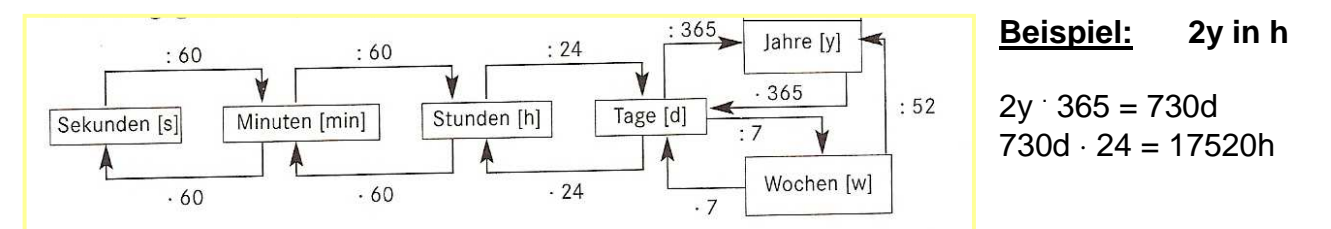

# **Umrechnen von Flächen**

Bei den Flächenumrechnungen kommt das "hoch 2" ins Spiel. Man spricht von km<sup>2</sup> oder  $\text{cm}^2$  usw. Gemeint ist damit z.B. wie viele  $\text{cm}^2$  haben in einem  $\text{km}^2$  Platz haben. Folgende Grafik hilft die Umrechnungen vorzunehmen:

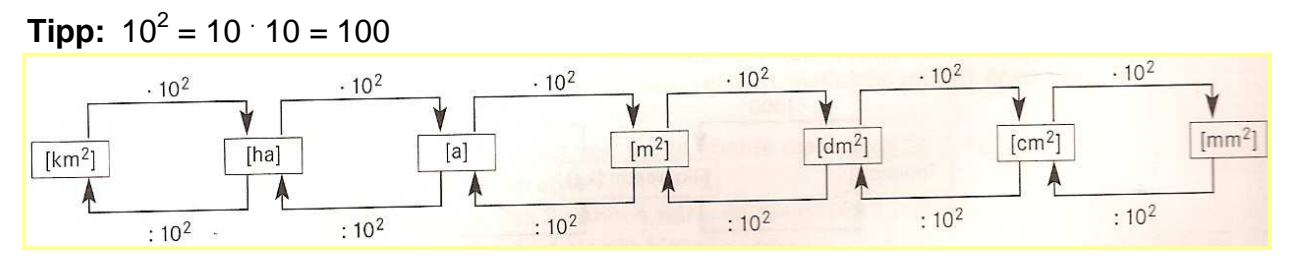

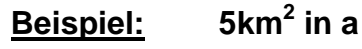

 5km<sup>2</sup> . 10<sup>2</sup> = 500ha 500ha . 10<sup>2</sup> = 50000a

Die Einheiten ha (Hektare) und a (Are) wurden eingebaut, weil der Sprung von km<sup>2</sup> zu  $m^2$  sehr gross ist (1000<sup>2</sup>).

## **Umrechnen von Volumen**

Hier ist anzumerken, dass es zwei Einheiten gibt für das Volumen. Das Kubik- (Raummass) und das Litermass (Hohlmass). Man wird sehen, dass diese zwei an einem Punkt auch miteinander verbunden sind!

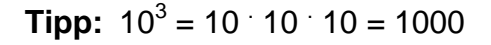

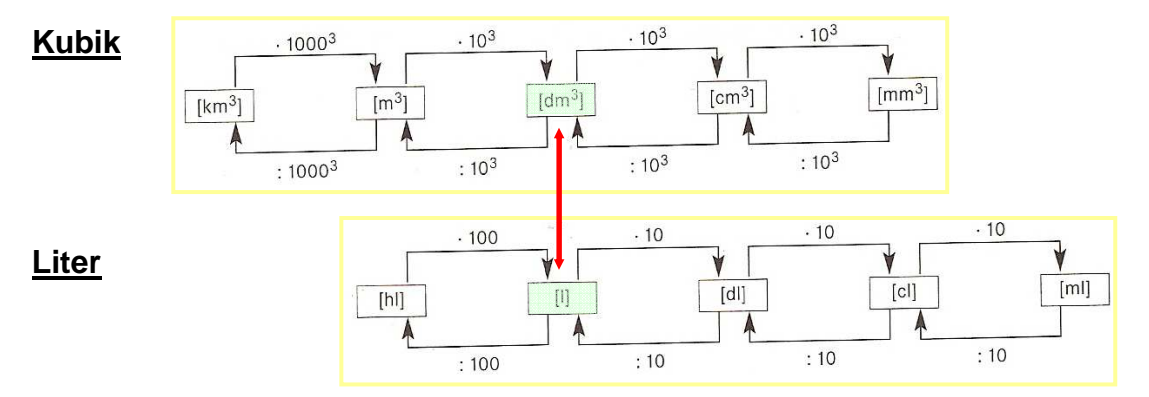

#### **Beispiel:**  $250m<sup>3</sup>$  in cm<sup>3</sup>

 $250m^3 \cdot 10^3 = 250000$ dm<sup>3</sup> 250000 dm<sup>3</sup> · 10<sup>3</sup> = 250000000cm<sup>3</sup>

> Wie viele Liter sind das? Aus der Grafik geht hervor, dass 1dm $3 = 11$  ist. Wie oben gesehen sind 250 $\mathsf{m}^3$  = 250000d $\mathsf{m}^3$ . Demnach sind das 250000l.

# **Lektion 3: Umrechnen von zusammengesetzten Grössen**

# **Zwei Beispiele**

Wenn in einer Größenangabe mehrere Einheiten vorkommen ist es wichtig schrittweise umzurechnen. Dabei muss man sich immer folgendes überlegen: Wird der Zahlenwert größer oder kleiner. In den Grafiken von oben kann man nachsehen.

#### **Beispiel 1: 90 km/h in m/s**

Man legt 90 km in einer Stunde zurück, wie viele Meter legt man pro Stunde zurück, das ist der 1. Schritt.

**Schritt 1:** 90 km/h = 90000 m/h

Wie viele Meter sind das pro Minute? Das ist der 2. Schritt. Eine Stunde hat 60 Minuten.

**Schritt 2:** 90000 m/h = 90000 m / 60 min. = 1500 m/min.

Wie viele Meter sind das pro Sekunde? Das ist der 3. Schritt. Eine Minute hat 60 Sekunden.

**Schritt 3:** 1500 m/min = 1500 m/ 60 s = 25 m/s

#### **Lösung: 90 km/h = 25m/s**

Diese Umrechnung kommt sehr häufig vor. Anstatt diese drei Schritte zu tun kann man immer durch **3.6** dividieren.

- **Beispiel 2: 20t/ha in kg/m<sup>2</sup>**
- **Schritt 1:** 20 t/ha = 20000 kg/ha
- **Schritt 2:** 20000 kg/ha = 200 kg/a
- **Schritt 3:** 200 kg/a = 2 kg/m<sup>2</sup>
- **Lösung: 20 t/ha = 2 kg/m<sup>2</sup>**

# **Lektion 4: Funktionsgraphen**

### **Diagramm zeichnen**

Eine Funktion stellt zwei Parameter in einen Zusammenhang. y=2x ist z.B. eine Funktion. Sie sagt aus, dass der y-Wert stets zweimal grösser ist als der x-Wert. In einem Diagramm lässt sich das dann zeichnen. Man nennt dieses Diagramm den Funktionsgraphen. Auf der horizontalen Achse werden die x-Werte eingetragen und auf der Vertikalen die y- Werte. Der Zusammenhang der beiden wird mit der Funktion bestimmt.

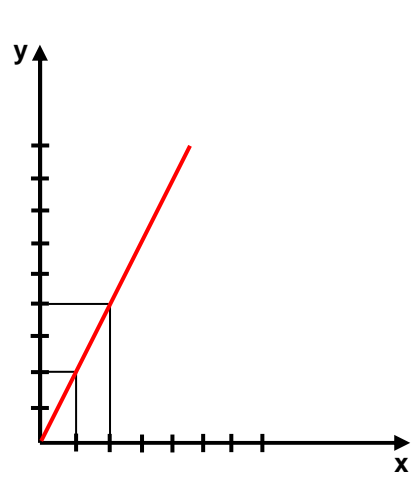

**y** Wenn man für x=1 die Funktion löst erhält man 2. Für x=2 erhält man vier. Die schwarz eingezeichneten Linien deuten das an. Es entstehen Schnittpunkte.

Wenn man diese Schnittpunkte verbindet wird der Verlauf der Gerade, oder bei komplexeren Funktionen der Verlauf der Kurve sichtbar.

Man hat nicht immer eine so klar definierte Funktion. Manchmal muss man einfach irgendwo einen Anfangspunkt im Diagramm setzten, um dann den weiteren Verlauf einzeichnen zu können. Wenn es z.B. heißt, ein Bauer brauche lange um seinen Acker zu bestellen, dann setzt man irgendwo einen Punkt auf der y-Achse und sagt, das sei jetzt "lange". Wenn man dann einzeichnen möchte wie lange zwei Bauern zusammen hätten, nimmt man einfach die halbe Zeit von "lange" usw.

## **Diagramme interpretieren**

Nehmen wir ein Weg- Zeit Diagramm und versuchen es zu interpretieren. Man startet irgendwo und fährt und fährt und stoppt und fährt weiter … Die Zeit läuft immer voran.

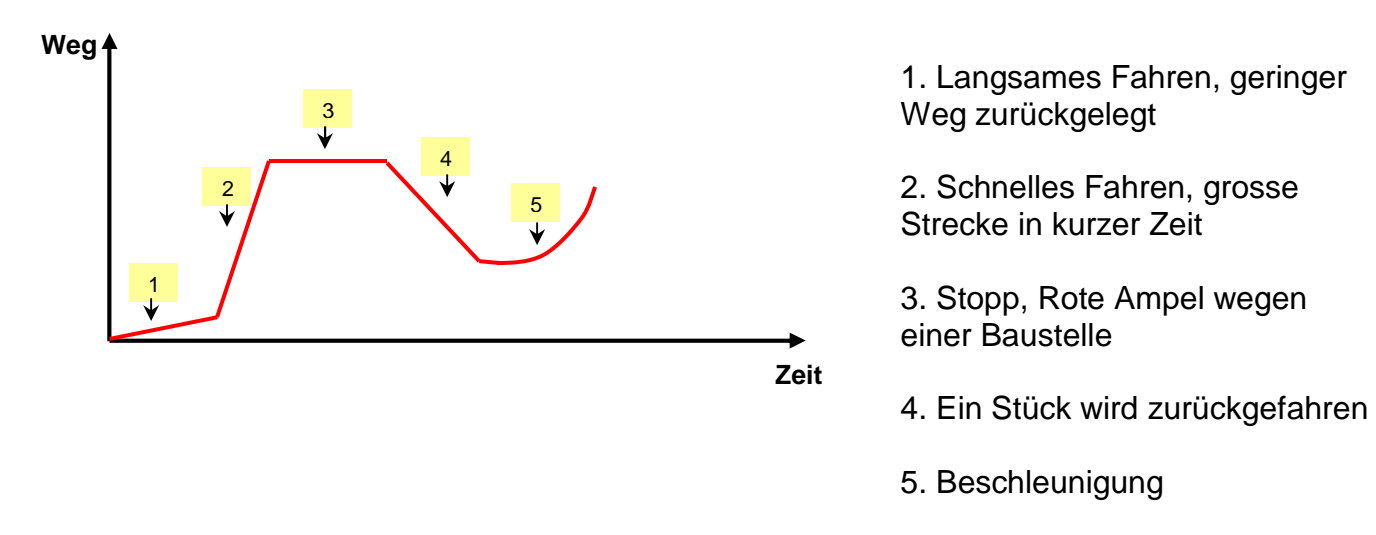

# **Lektion 5: Proportionalität /umgekehrte Proportionalität**

# **Proportionalität**

Proportionalität bedeutet folgendes:  $x$  mal so viel  $\longrightarrow x$  mal so viel 1 x-tel so viel  $\longrightarrow$  1 x-tel so viel

**Beispiel:** Um eine Last tragen zu können braucht man eine gewisse Anzahl Seile. Wird die Last z.B. verdoppelt braucht man auch doppelt so viele Seile. Wird die Last halb so gross, braucht man auch halb so viele Seile.

## **Konkretes Beispiel:**

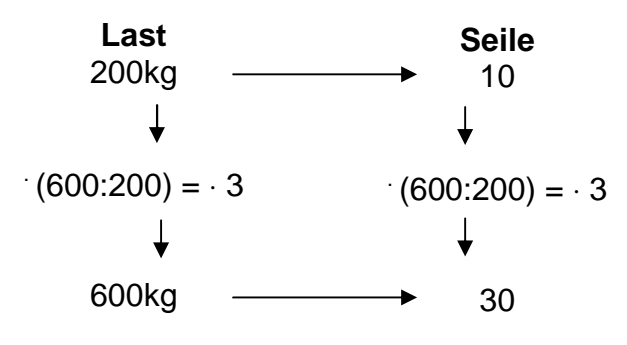

Das Verhältnis bleibt gleich. Die Last wird um (600:200) grösser, also muss auch die Anzahl Seile um (600:300) grösser werden.

## **Umgekehrte Proportionalität**

Umgekehrte Proportionalität bedeutet folgendes:  $x$  mal so viel  $\rightarrow$  1 x-tel so viel

1 x-tel so viel  $\longrightarrow$  x mal so viel

**Beispiel:** Eine gewisse Anzahl Arbeiter haben so und so lange um ein Haus zu bauen. Arbeiten 3mal so viele Arbeiter am Haus, ist das Haus 3mal schneller fertig gebaut.

### **Konkretes Beispiel:**

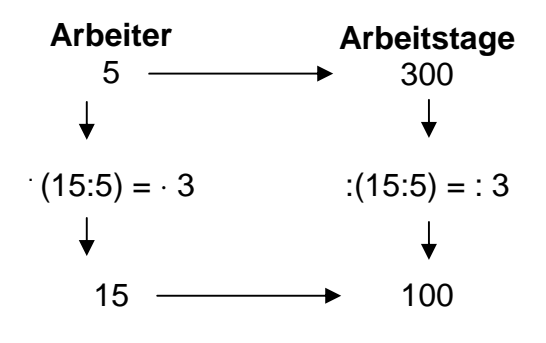

Das Verhältnis kehrt sich um. Die Anzahl Arbeiter wird um (15:5) grösser, also muss die Anzahl Arbeitstage um (15:5) kleiner werden)

# **Lektion 6: Quadratfunktion und Quadratwurzelfunktion**

### **Quadratfunktion**

Wichtig ist bei Anwendungen folgendes zu bedenken. Die Quadratfunktion ist nicht gleich einer Proportion:

**Beispiel:** Ein Quadrat hat eine Seitenlänge von 2cm. Die Fläche des Quadrates beträgt 4cm<sup>2</sup> (2<sup>2</sup>=4). Verdoppelt man die Seitenlänge auf 4cm, dann verdoppelt sich die Fläche nicht. Es ist also keine Proportionalität. Die Fläche wird  $2^2$  mal so gross: 4cm · 4cm = 16cm<sup>2</sup>. Es handelt sich um eine quadratische Funktion.

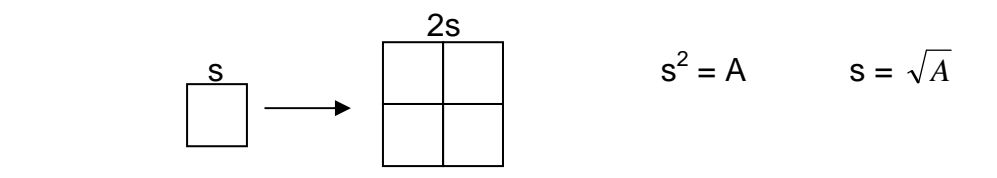

## **Spezielle Aufgaben**

1. In einer Schulklasse von 20 SchülerInnen gibt jeder und jede jedem ein Geschenk zur Weihnacht. Wie viele Geschenke gibt das insgesamt?

Im ersten Augenblick nimmt man an, dass dies 400 sein müssten, denn 20<sup>2</sup> = 400. Man gibt sich selber aber kein Geschenk, also sind es 20 weniger. Insgesamt gibt das 380.

**Lösung:**  $20 \cdot 20 - 20 = 380$ 

2. An einem Grümpelturnier sind 8 Mannschaften. Jede Mannschaft spielt genau einmal gegen jede andere Mannschaft. Wie viele Spiele werden insgesamt ausgetragen?

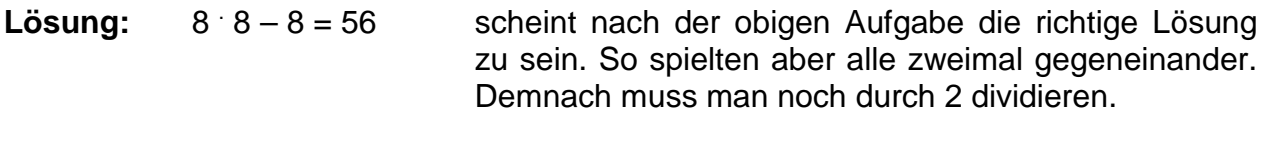

56/2 = 28 Es werden also insgesamt 28 Spiele ausgetragen.

# **Lektion 7: Prozentrechnen**

### **Das Prozentzeichen**

Das Prozentzeichen sieht folgendermaßen aus: %. Es wurde eingeführt, um Werte besser vergleichen zu können. Bei zwei Brüchen ist das relativ schwierig. Was ist grösser: 3/7 oder 7/19?

Man müsste nun diese Brüche gleichnamig machen, damit man sich ganz sicher sein kann, welcher der beiden Werte grösser ist. Schreibt man die Brüche in Dezimalzahlen sehen sie so aus: 0.3684 und 0.4285. Das sind 36.84 Hundertstel und 42.85 Hundertstel. Nun sagt man 36.84% und 42.85%.

**Beispiel 1:** 3/4 = 75/100 = 0.75 = 75%

**Beispiel 2:** 60% = 0.6 = 60/100 = 3/5

# **Lektion 8: G, p und W**

**Grundwert, Prozentsatz und Prozentwert**

Der Grundwert (G) ist immer 100%. Der Prozentsatz (p) gibt den Anteil von G an und der Prozentwert (W) gibt den Wert des vorgegebenen Prozentsatzes an.

**Beispiel:** 95% von 42000 bedeutet 95/100 von 42000 also 95/100 · 42000 = 39900

**Formel:**  $G \cdot p = W$ **Wichtig:** Das p muss mit einer Dezimalzahl geschrieben werden: 95%=0.95

 $42000 \cdot 0.95 = 39900$ 

**Umformungen:**  $p = W/G$  $G = W/p$ 

**Beispiele:** Auf einem Konto sind 12000 Franken. Am Ende des Jahres werden 200 Franken Zinsen bezahlt. Wie hoch ist der Prozentsatz des Zinses?

 $p = 200/12000 = 0.017 = 1.7%$ 

 Ein Arbeiter bekommt aufs neue Jahr eine Lohnerhöhung von 3%, das entspricht 140 Franken pro Monat. Wie viel verdiente er vorher und wie viel jetzt?

 $G = W/p = 140/0.03 = 4667$  Franken

Neu verdient er 4807 Franken pro Monat.

# **Lektion 9: Vergrößerung und Steigung**

#### **Vergrößerung**

Man kann im Grunde die gleichen Formeln wie in Kapitel 8 verwenden. Ein Beispiel soll dies zeigen:

Du hast ein Foto mit 30 cm Breite und 50 cm Länge. Du möchtest das Foto auf 70 cm Länge vergrößern. Welche Vergrößerung muss man auf dem Kopierer einstellen?

 $p = W/G = 70cm/50cm = 1.4 = 140%$ 

Wie lang wird die Breite? W =  $p \cdot G = 1.4 \cdot 30 = 42$ cm

Die Breite wird also auch um den gleichen Prozentsatz vergrößert wie die Länge.

#### **Steigung**

Auch hier verwendet man die gleichen Formeln wie in Kapitel 8, und so geht man in einer Aufgabe vor:

Ein Zug fährt 700m und legt dabei eine Höhendifferenz von 20m zurück. Beachte folgende Skizze:

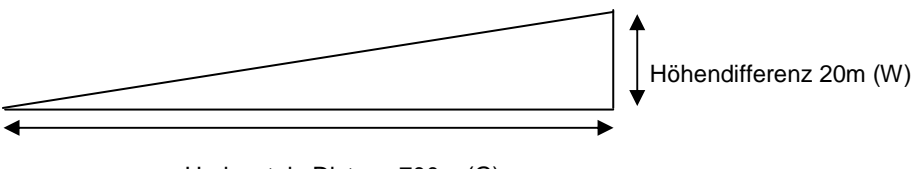

Horizontale Distanz 700m (G)

Mit der Formel  $p = W/G$  kann man die Steigung berechnen:  $p = 20:700 = 0.029 = 2.9\%$ 

Die Steigung beträgt also 2.9%.

Natürlich könnte dieser Prozentsatz auch mit einem einfachen Dreisatz berechnet werden:

$$
\begin{array}{ccc}\n700 \text{ m} & \rightarrow & 100\% \\
20 \text{ m} & \rightarrow & \dots \end{array}
$$

**Wichtig:** 45° entspricht 100% Steigung! Es gilt: G = W.

# **Lektion 10: Weiterführende Prozentrechnung**

Dies ist nicht so einfach wie man zu Beginn annimmt. Machen wir ein Beispiel um das Prinzip kennen zu lernen.

Ein Auto kostet Fr. 12000.-. Weil der Autoverkauf sehr gut läuft schlagen sie den Wert um 5% auf. Um wie viel Prozent müssten sie den Preis wieder senken, damit der Wagen wieder Fr. 12000.- kostet?

Man nimmt im ersten Moment an es müssen 5% sein. Das stimmt aber nicht. Warum?

**Schritt 1:**  $12000 = G = 100\% = 1$  $p = 5\% = 0.05$  p = 105% = 1.05 (wegen der Verteuerung grösser als 1!)  $W = 1.05 \cdot 12000 = 12600$  Fr. **Schritt 2:**  $12600 = G_1 = 100\% = 1$  $W = 12000$  $p = W / G = 12000 / 12600 = 0.9523 = 95.23%$ 100% – 95.23% = 4.76% Verbilligung

Zusammengefasst: 12000 1.05 0.9523

Man sieht also den Unterschied sehr gut. Wichtig ist, dass man den sich ändernden Grundwert im Auge behält.

# **Lektion 11: Marchzins**

### **Marchzins**

Etwas Wichtiges vorne weg: Bei Zinsrechnungen wird jeder Monat mit 30 Tagen gerechnet. Das Jahr hat also 12 · 30 = 360 Tage.

**Beispiel:** 14. März bis 25. Juni

März: 30 – 14 = 16 Tage; April und Mai je 30 Tage; Juni 25 Tage

**Insgesamt:** 16 + 60 + 25 = 101 Tage

Solange das Geld das ganze Jahr unverändert auf der Bank liegt, gilt die übliche Formel G . p = W, wie wir sie vom Prozentrechnen her kennen. Man nennt die einzelnen Elemente aber anders:

Grundwert G = (Anfangs-) Kapital K Prozentwert W = Zins Z

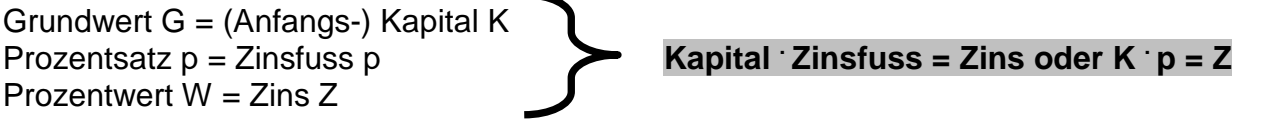

Nun gilt diese Formel nur wenn du den Zins für das ganze Jahr ermitteln willst. Folgende Formel gibt dir den Zins für einen Tag an:

### $Z_1 = Z : 360 = K \cdot p : 360$

Wenn man nun den Zins für eine gewisse Anzahl Tage "t" errechnen möchte, dann erweitert sich die Formel wie folgt:

#### $Z_t = t \cdot Z1 = t \cdot K$ **Diesen Zins nennt man Marchzins!**

**Beispiel:** Ich habe ein Anfangskapital K<sub>A</sub> von 40000.-. Bei einem Zinsfuss von 4 % lasse ich das Geld 20 Tage unberührt auf dem Konto. Wie viel Zins bekomme ich?

 $Z_t = t$  K  $p$  : 360 = 20  $\cdot$  40000  $\cdot$  0.04 : 360 = 111.1.-

Jetzt kann ich noch mein neues Kapital, das Endkapital  $K_F$  berechnen:

#### **Endkapital = Anfangskapital + Zins oder**  $K_E$  **=**  $K_A$  **+Z<sub>t</sub>**

Beim oberen Beispiel bedeutet das:  $K_E = K_A + Z_t = 40000 + 111.1 = 40111.1$ .

# **Lektion 12: Terme**

### **Terme**

Bei Termen sind folgende zwei Aspekte sehr wichtig:

1. Was passiert wenn ein Minus vor einer Klammer steht? Für alle Elemente in der Klammer ändert sich das Vorzeichen!

**Beispiel:**  $3x - (34 + 2x - y) = 3x - 34 - 2x + y = x + y - 34$ 

2. Wie funktioniert das Distributivgesetz? Man muss Schritt für Schritt alles mit allem multiplizieren oder dividieren ("Pöstlergesetz").

**Formel:** (a

$$
(c + d) = ac + ad + bc + bd
$$

**Beispiel:**  $(3x + 4y)$   $(2 + 3z) = 6x + 9xz + 8y + 12yz$ 

## **Gleichungen**

Du musst dir eine Gleichung wie eine Waage vorstellen. Auf beiden Seiten ist die Waage gleich schwer bestückt. Der Wert ist also auf beiden Seiten der Gleichung gleich.

### **Regeln bei Gleichungen:**

- Auf beiden Seiten die gleiche Zahl oder Variabel addieren oder subtrahieren.
- Beide Seiten der Gleichung mit der gleichen Zahl ≠ 0 multiplizieren.
- Beide Seiten der Gleichung durch die gleiche Zahl ≠ 0 dividieren.

- Auf beiden Seiten quadrieren oder die Wurzel ziehen.

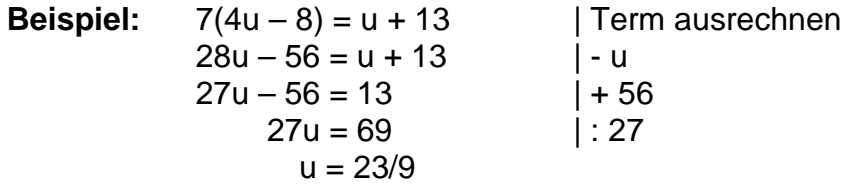

Was bedeutet B ist doppelt so gross wie A?  $B = 2A$ 

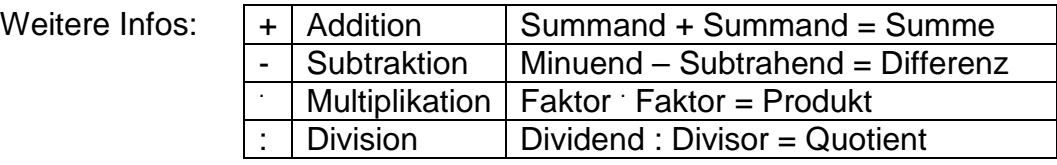

# **Lektion 13: Ungleichungen**

### **Ungleichungen**

Ungleichungen sind eher schwieriger zu verstehen als normale Gleichungen die du kennst. Wichtige Informationen und Regeln sollen nun dargelegt werden.

Was bedeutet das Betragszeichen?

Das Betragszeichen | | hat nur für die negativen Zahlen eine Bedeutung. Das Minus vor der Zahl wird wirkungslos.

### **Beispiel:** |-7| = 7

Was passiert wenn man eine Ungleichung mit einer negativen Zahl multipliziert oder dividiert?

Die Symbole >, <, ≥, ≤, ändern nach einer Multiplikation oder Division mit einer negativen Zahl die Richtung.

**Beispiel:** -20x < 15 |: (-5)  $4x > -3$ 

Lösungsweg einer Ungleichung:

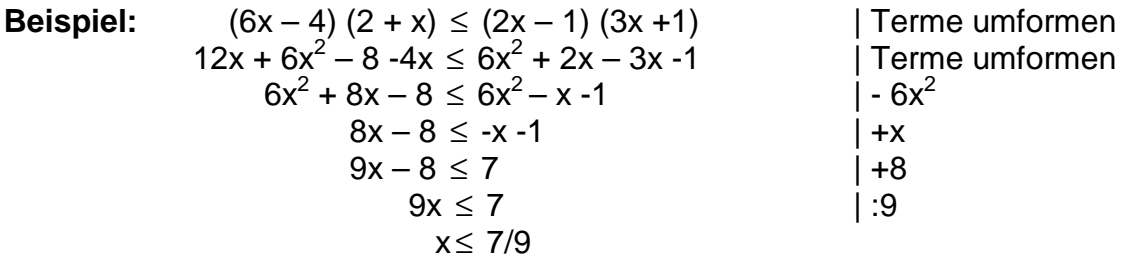

Wichtige Infos aus der Mengenlehre:

{ } Mengenklammer. Sie zeigen an, dass es sich um eine Menge handelt

 $A = \{x \in Z \mid -4 \leq x < 1\}$  { $x \in Z \mid ...$ } zeigt die Grundmenge an. Man liest: "Die Menge aller x aus Z, für die gilt…." -4 ≤ x<1 beschreibt, welche Elemente der Grundmenge tatsächlich zur Menge gehören. Es besteht aus zwei Ungleichungen:  $-4 \le x$  und  $x < 1$ 

Man sagt dieser Form "die beschreibende Form".

Es gibt noch die "aufzählende Form". Sie gibt alle Werte einzeln an, bei welchen die Ungleichung richtig ist. Vom obigen Beispiel würde das so aussehen:

 $A = \{-4, -3, -2, -1, 0\}$ 

# **Lektion 14: Potenzen**

### **Potenzen**

Um mit Potenzen sicher umgehen zu können muss man einige wichtige Regeln beachten.

### **Was bedeutet die Potenzschreibweise 5<sup>3</sup> eigentlich?**

 $5^3 = 5 \cdot 5$ 5 = 125 5 ist die **Basis**; 3 ist der **Exponent**

#### **Wie ist die Reihenfolge der Operationszeichen?**

Wichtig: Potenz vor Punkt vor Strich:  $-2^4 \neq (-2)^4$ 

> $-2^4 = -16$   $(-2)^4 = 16$ Die Klammer kann den Vorrang der Potenz aufheben.

#### **Wie addiert man Potenzen?**

 $u^2 + u^4$ ≠ u<sup>6</sup> sondern u<sup>2</sup> + u<sup>4</sup> = u<sup>2</sup>(1+u<sup>2</sup>)

 $u^2 + 2u^2 = 3u^2$ wie u+2u=3u (Subtraktion funktioniert genau gleich)

### **Wie multipliziert man Potenzen?**

 $x^3 \cdot x^6 = x^9$  Die Exponenten werden addiert: 3+6 = 9. Das geht nur, wenn die Basis gleich ist.

#### **Wie dividiert man Potenzen?**

 $x^5$  :  $x^2 = x^3$  Die Exponenten werden subtrahiert: 5-2 = 3. Auch das geht nur wenn die Basis gleich ist.

#### **Wie werden Potenzen mit gleichem Exponenten multipliziert und dividiert?**

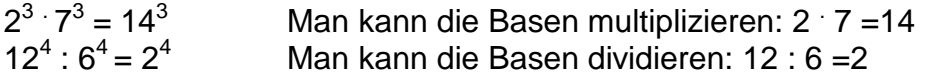

#### **Wie werden Potenzen mit zusätzlichem Exponent berechnet?**

 $(3^4)^5$  $= 3^{20}$  Man multipliziert die beiden Exponenten: 4 : 5 = 20

### **Was bedeuten Potenzen mit dem Exponent 0?**

 $3^0 = 1$  $5x^0 = 5.1 = 5$ Definition: Eine Potenz "hoch" Null ist gleich 1! Warum:  $\frac{2}{3}$  = 1 2 2 3 3  $= 1$   $2^3 : 2^3 = 2^{3-3} = 2^0 = 1$ 

#### **Allgemeine Gesetze:**

 $a^{n} \cdot a^{m} = a^{n+m}$  a<sup>n</sup>  $a^m = a^{n-m}$  **a**  $\mathbf{a}^{\mathsf{n}} \cdot \mathbf{b}^{\mathsf{n}} = (\mathbf{a}\mathbf{b})^{\mathsf{n}}$  a  $n : b^n = (a/b)^n$  **a<sup>0</sup> =1** 

# **Lektion 15: Kürzen von Brüchen**

### **Kürzen von Brüchen**

Wichtig ist folgender Grundsatz beim Kürzen von Brüchen: Es dürfen nur **Faktoren**  gekürzt werden, die im Zähler und im Nenner gleichwertig vorkommen!

#### **Was ist ein Faktor?**

Ein Faktor ist ein Teil einer Multiplikation. Bei einer Addition oder Subtraktion ist kein Faktor vorhanden. Da muss man sehr aufpassen.

16

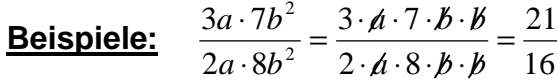

 Oben und unten können gleiche Faktoren gekürzt werden.

1  $\frac{7ab}{4} \neq \frac{7}{4}$ *a* + *b ab* Oben hat man Faktoren, unten nicht. Man darf und kann nicht kürzen.

Wenn eine Aufgabe vorkommt, bei welcher ein Bruch vorhanden ist und eine zusätzliche Division oder Multiplikation geht man folgendermassen vor:

### **Beispiele:**

a. 
$$
\frac{14(a^2 + b^2)(x - y^2)^3}{7xy^2} : [2(x - y^2)]^3 = \frac{14(a^2 + b^2)(x - y^2)^3}{7xy^2 \cdot [2(x - y^2)]^3} = ...
$$

Wenn also eine zusätzliche Division vorkommt, dann wird sie im Nenner multipliziert.

b. 
$$
\frac{12(a+b+c)^3}{6xz+2y^4} \cdot (4+ab^2) = \frac{12(a+b+c)^3 \cdot (4+ab^2)}{6xz+2y^4} = ...
$$

Wenn also eine zusätzliche Multiplikation vorkommt, dann wird sie im Zähler multipliziert.

# **Lektion 16: Operationen mit Brüchen**

### **Operationen mit Brüchen**

Es sollen kurz die wichtigsten Regeln betrachtet werden. Um die Anschaulichkeit zu erhöhen wird immer ein Beispiel angefügt.

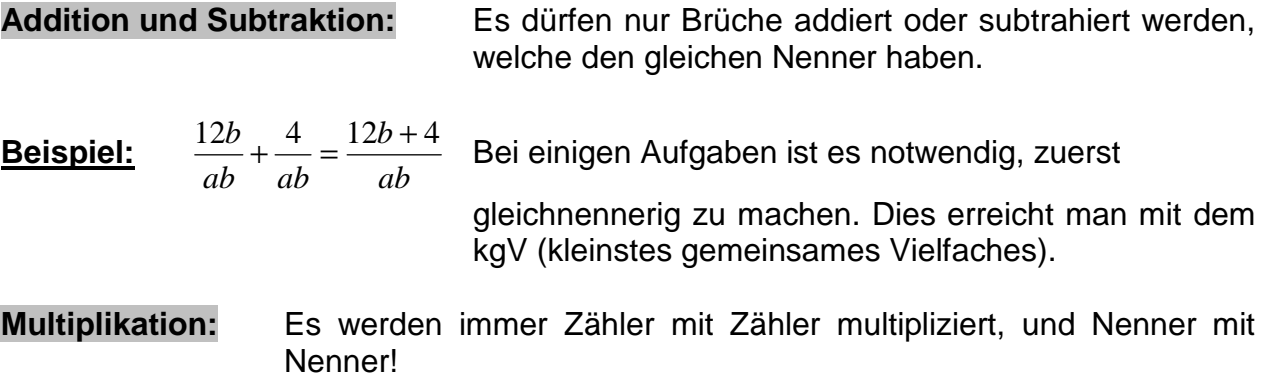

- **Beispiel:** *c a bc*  $a^2b$  $b \cdot c$ *a ab c ab b*  $a \quad 3ab \quad 4a \cdot 3ab \quad 12a^2b \quad 4a^2$ 3 12 3  $3ab \quad 4a \cdot 3$ 3  $\frac{4a}{2!} \cdot \frac{3ab}{2} = \frac{4a \cdot 3ab}{2!} = \frac{12a^2b}{2!} =$ ⋅  $\cdot \frac{3ab}{ab} = \frac{4a \cdot 3ab}{ac} = \frac{12a^2b}{ab} = \frac{4a^2}{ab}$  Wichtig ist am Schluss noch zu kürzen. De beste beste beste beste beste beste beste beste beste beste beste beste beste beste bes
- **Division:** Bei einer Division von Brüchen ist es am einfachsten, wenn man vom zweiten Bruch den Kehrwert nimmt und diesen dann multipliziert.
- **<u>Beispiel:**  $\frac{12a}{5b}$ :  $\frac{b}{5a} = \frac{12a}{5b}$ .  $\frac{5c}{b^3} = \frac{66a}{5b^4} = \frac{12a}{b^4}$ </u> 2 4 2 3  $2^2$   $b^3$   $12a^2$  5c  $60a^2c$  12 5 5 $c = 60$ 5 12 5 : 5 12 *b*  $a^2c$ *b*  $a^2c$ *b c b a c b b*  $rac{a^2}{a}$ ;  $rac{b^3}{a} = \frac{12a^2}{5!}$ .  $rac{5c}{3} = \frac{60a^2c}{5!}$

**Doppelbrüche:** Da gibt es eine ganz einfache Regel: **Aussenglieder dividiert durch Innenglieder!** 

**Beispiel:** 4 3 12 9  $3 \cdot 4$ 9 9 4  $\frac{3}{2}$  *ab*  $\cdot$  9 *ab*  $\frac{9ab}{2}$  *ab*  $\frac{3a}{2}$ *b ab b ab b ab*  $=\frac{2uv}{12i}$ ⋅  $=\frac{ab\cdot 9}{2a+1}=\frac{9ab}{12a}=\frac{3a}{4}$ Mit diesem Vorgehen lässt sich jeder Doppelbruch sehr einfach lösen.

**Definitionsmenge:** Die Definitionsmenge gibt darüber Auskunft, welche Werte man für eine Variabel einsetzen darf oder nicht. Bei Brüchen ist dies enorm wichtig, denn der Nenner darf nie 0 werden. Man kann nicht etwas durch 0 dividieren.

**Beispiel:**  $(x-3)$  $(x + 24)$ − + *x x* In diesem Beispiel darf man für x alles einsetzen ausser 3. In der Definitionsmengen schreibt man dann: x ≠ 3.

Man schreibt:  $D = G \setminus \{3\}$ 

# **Lektion 17: Potenzen mit negativen Exponenten**

**Potenzen mit negativen Exponenten**

Das wichtigste in diesem Kapitel ist folgender Zusammenhang:

*x* = *x* ⋅ *x* ⋅ *x* 3 Diese Regel kennst du schon!

Was bedeutet nun  $x^{-3}$ ? Es bedeutet nichts weiter als  $x^3$   $x \cdot x \cdot x$  $\frac{1}{3} = \frac{1}{3}$  $\frac{1}{3} = \frac{1}{x}$ 

Des Weiteren gelten die gleichen Regeln wie bei positiven Potenzen:

**Beispiele:**  $2x^7 \cdot x^{-4} = 2x^{7-4} = 2x^3$ 

$$
(x2)-3 = x2-(-3) = x-6 = \frac{1}{x6}
$$

#### **Modelllösung Aufgabe 17.4b**

$$
\frac{a^{-2}b^3ca^4}{33a^{-3}bc^{-1}} = \frac{b^3ca^4}{\frac{a^2}{a^3c}} = \frac{b^3ca^4 \cdot a^3c}{a^2 \cdot 33b} = \frac{a^7b^3c^2}{33a^2b} = \frac{a^5b^2c^2}{33}
$$